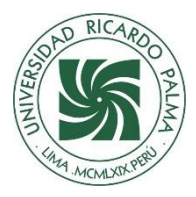

## **Universidad Ricardo Palma Rectorado Oficina de Desarrollo Académico, Calidad y Acreditación**

# **MODELO DE SILABO ADAPTADO PARA EL PERIODO DE ADECUACIÓN A LA EDUCACIÓN NO PRESENCIAL**

**Facultad de Ciencias Económicas y Empresariales Escuela Profesional de Economía**

### **SILABO 2021 II**

## **I. DATOS ADMINISTRATIVOS**

- 1. Asignatura : **TALLER DE FORMULACION DE PROYECTOS**
	- 2. Código : 3. Naturaleza : Teórico/Práctica 4. Condición : Obligatoria<br>5. Requisito(s) : Requisito(s) : 6. Número de Créditos : 3 7. Número de Horas : 5 (1T – 4P) 8. Semestre Académico : **2021 -II** 9. Docente : **Econ. Jorge Juan Sarria Bardales.** Correo : [Jorge.sarria@urp.edu.pe](mailto:Jorge.sarria@urp.edu.pe)

jorgesarria@yahoo.com

#### **II. SUMILLA**

.

### **III. COMPETENCIAS GENÉRICAS A LAS QUE CONTRIBUYE LA ASIGNATURA:**

- Pensamiento crítico y creativo.
- Comportamiento ético
- Investigación científica y tecnológica

## **IV. COMPETENCIAS ESPECÍFICAS A LAS QUE CONTRIBUYE LA ASIGNATURA:**

### **COMPETENCIAS DEL ÁREA ACADÉMICA**

El curso de Taller de formulación de proyectos pertenece al área académica de proyectos de inversión el cual permitirá que el estudiante esté preparado para **identificar, formular**, ejecutar y monitorear un **proyecto de inversión** pública y **privada** de cualquier sector de la economía, teniendo habilidades en el manejo de la investigación de mercados y la elaboración de estrategias de desarrollo.

#### **COMPETENCIAS DEL CURSO**

Al final del curso los estudiantes, estarán en capacidad de **identificar y Evaluar proyectos en el sector público y/o privado,** mediante habilidades cualitativas y cuantitativas de gestión económica, financiera formulación y del entorno de las empresas que generan proyectos de desarrollo o planes de negocios.

### **V. DESARROLLA EL COMPONENTE DE:**

INVESTIGACION (X) RESPONSABILIDAD SOCIAL (X)

### **VI. LOGRO DE LA ASIGNATURA:**

El estudiante de Economía al finalizar la asignatura Conoce el marco teórico y los criterios fundamentales dentro del cual se ubica la formulación económica y financiera de los proyectos

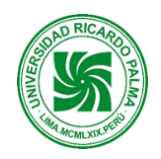

### **Universidad Ricardo Palma Rectorado**

### **Oficina de Desarrollo Académico, Calidad y Acreditación**

de inversión privados y públicos. Interpreta los aspectos conceptuales y metodológicos para la formulación de proyectos.

El método de casos permite desarrollar en el alumno una habilidad para hacer una composición del lugar de los hechos, para identificar problemas y para formular alternativas de solución de esos problemas, habilidades que son de gran utilidad en la gestión de un profesional.

### **VII. PROGRAMACIÓN DE CONTENIDOS:**

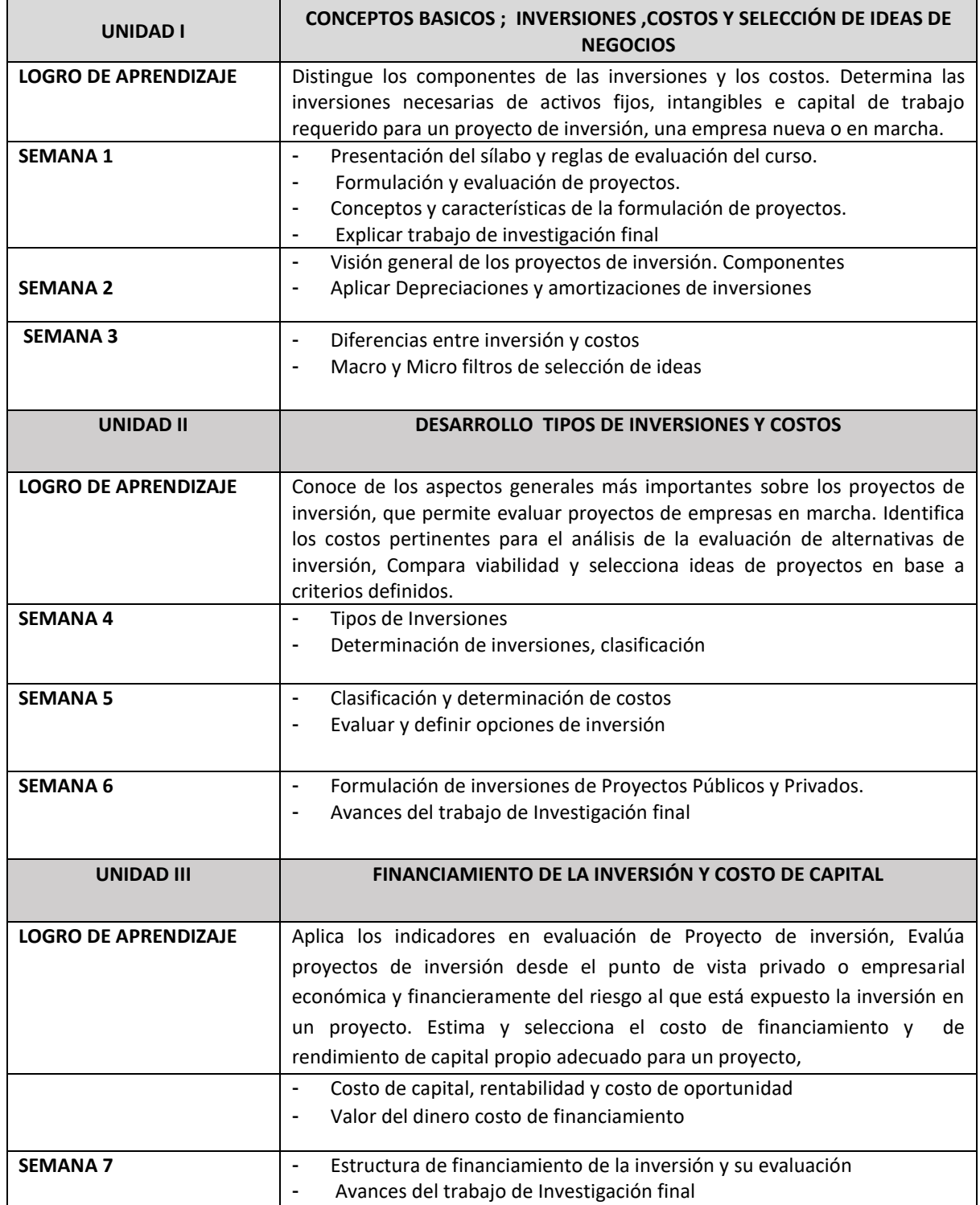

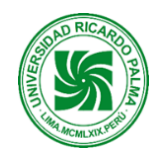

## **Universidad Ricardo Palma Rectorado**

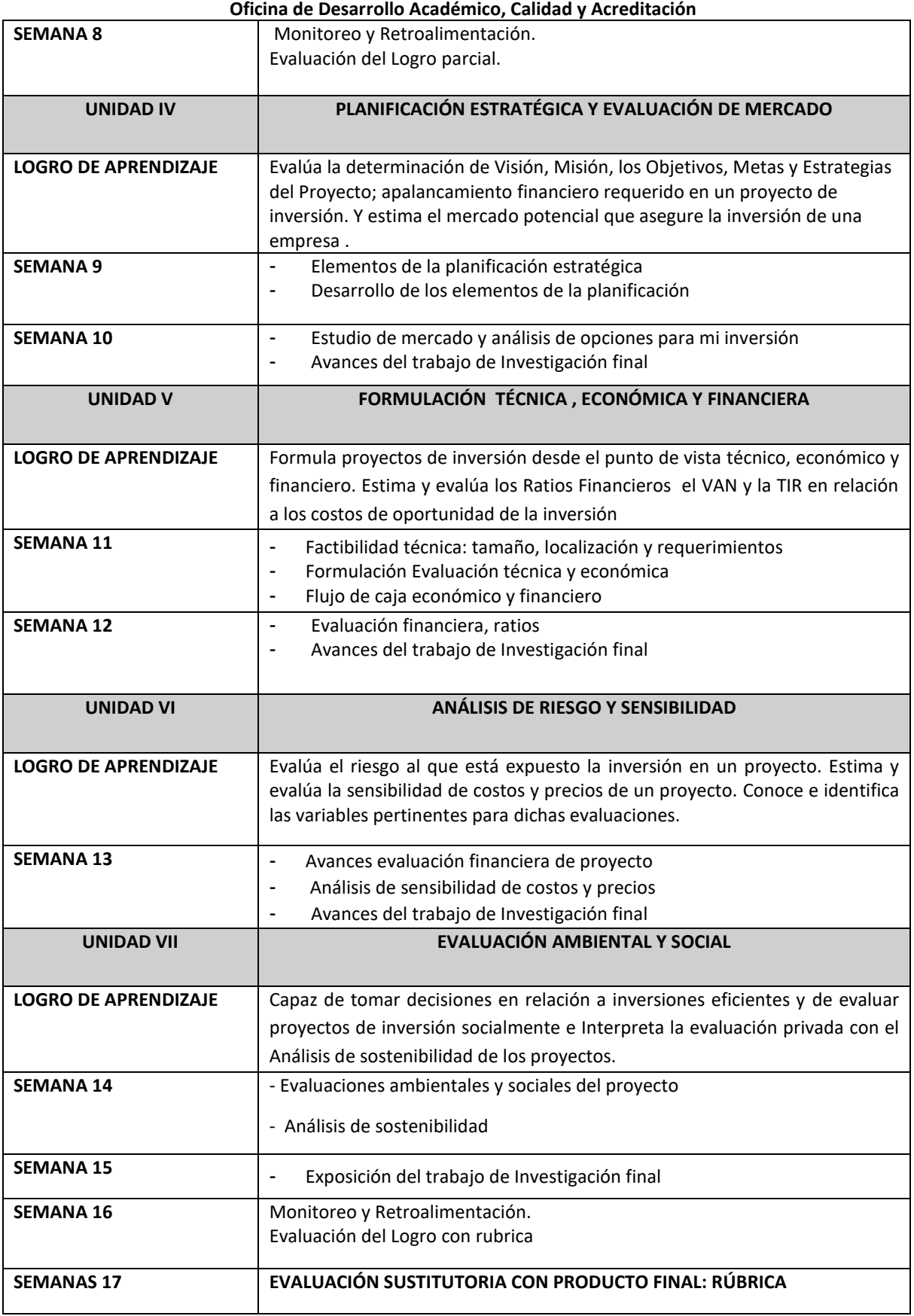

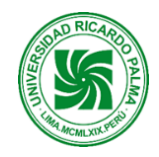

## **Universidad Ricardo Palma Rectorado**

### **Oficina de Desarrollo Académico, Calidad y Acreditación**

## **VIII. ESTRÁTEGIAS DIDÁCTICAS**

Aula invertida, Aprendizaje Colaborativo, Disertación individual y en equipo. Se utilizarán casos prácticos sobre formulación de proyectos.

Elaboración de una investigación final de un proyecto con las evaluaciones respectivas aprendidas, que tratan de abarcar los aspectos más relevantes en la formulación de proyectos que permita una adecuada toma de decisiones. Se utilizará el internet para el envío de materiales como sílabo, ejercicios y problemas

## **IX. MOMENTOS DE LA SESIÓN DE APRENDIZAJE VIRTUAL**

La modalidad no presencial desarrollará actividades sincrónicas (que los estudiantes realizarán al mismo tiempo con el docente) y asincrónicas (que los estudiantes realizarán independientemente fortaleciendo su aprendizaje autónomo. La metodología del aula invertida organizará las actividades de la siguiente manera:

### **Antes de la sesión**

 **Exploración**: preguntas de reflexión vinculada con el contexto, otros.

 **Problematización:** conflicto cognitivo de la unidad, otros.

### **Durante la sesión**

 **Motivación**: bienvenida y presentación del curso, otros.

 **Presentación**: PPT en forma colaborativa, otros.

 **Práctica**: resolución individual de un problema, resolución colectiva de un problema, otros.

### **Después de la sesión**

 **Evaluación de la unidad**: presentación del producto.

**Extensión** / **Transferencia:** presentación en digital de la resolución individual y en equipo de un problema.

### **X. EVALUACIÓN:**

La modalidad no presencial se evaluará a través de productos que el estudiante presentará al final de cada unidad. Los productos son las evidencias del logro de los aprendizajes y serán evaluados a través de rúbricas cuyo objetivo es calificar el desempeño de los estudiantes de manera objetiva y precisa.

Retroalimentación. En esta modalidad no presencial, la retroalimentación se convierte en aspecto primordial para el logro de aprendizaje. El docente devolverá los productos de la unidad revisados y realizará la retroalimentación respectiva.

### **En la parte teórica:**

- Evaluación permanente por su producción en los trabajos grupales e individuales.
- Evaluación de lecturas seleccionadas.

### **En la parte práctica:**

- Asistencia y Puntualidad (70% de asistencia como mínimo).
- Puntualidad en la entrega de trabajo que tendrá una fecha única de recepción.
- Cumplimiento de los objetivos propuestos en cada uno de los trabajos prácticos.

### **Ponderación, Fórmula, Criterios e Indicadores de Logro**

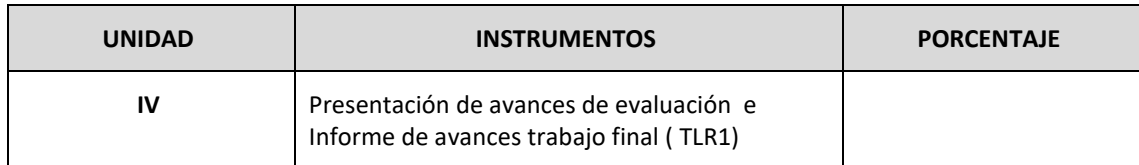

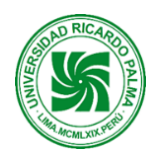

#### **Universidad Ricardo Palma Rectorado Oficina de Desarrollo Académico, Calidad y Acreditación**

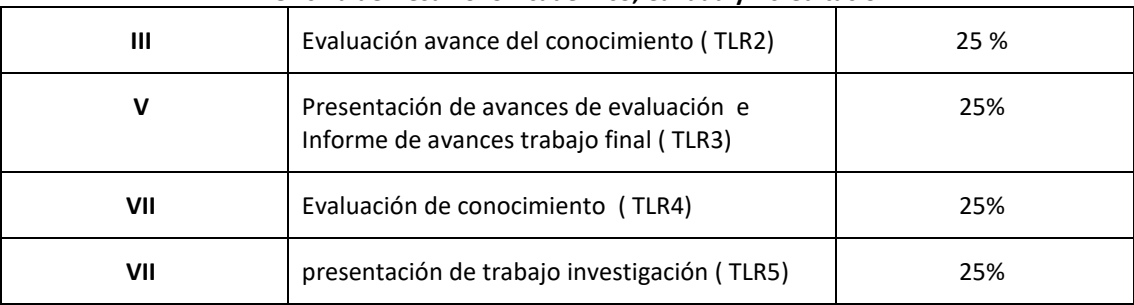

**Nota:** Evaluación Sustitutoria (**ES**), consiste en la evaluación teórica – práctica de conocimiento de todo el curso. Reemplazará la nota **del TLR (el más bajo)** y luego se obtiene el Promedio Final.

### **(TLR1+TLR2+TLR3+TLR4+TLR5)/4**

### **XI. RECURSOS**

- Equipos: computadora, laptop, Tablet, celular
- Materiales: apuntes de clase del Docente, separatas de problemas, lecturas, videos.
- Base de datos o Plataformas de Proyectos / Planes de negocio existentes .

### **XII. REFERENCIAS BIBLIOGRAFICAS: BÁSICAS**

1. Hernández Hernández, A. Hernández Villalobos, A.Formulación y Evaluación de Proyectos de Inversión. Cuarta Edición.

2. Carbone,l V.J. CIDEPRO . Diseño y Evaluación de Proyectos de Inversión.

3. Beltran A., Cueva H. Evaluación Privada de Proyectos. Universidad del Pacífico. Centro de Investigación.

4. Sapag, Ch. N. Proyectos de inversión: Formulación y Evaluación

5. Fontaine, E. Evaluación de Proyectos.

- 6. Kafka, F. Evaluación Estratégica de Proyectos de Inversión.
- 9. Ismodes J. Aguirre W. Conceptos Básicos sobre proyectos de inversión.

10. Sanin Angel ,H. Manual de Administración de Proyectos de Desarrollo Local. Evaluación de Proyectos y Guía del Instructor..

### **COMPLEMENTARIAS**

- Lectura: Investigación sobre Sistema de Costeo por Procesos **[http://www.institutoblestgana.cl/virtuales/cost\\_est\\_resul/Unidad2/contenido9.htm](http://www.institutoblestgana.cl/virtuales/cost_est_resul/Unidad2/contenido9.htm) Sistema de Costos por Procesos DOC WORD Toma de decisiones en base a sistemas costos**

**Videos: Costos para la Toma de Decisiones - Costos de Producción [https://www.youtube.com/watch?v=SeZkuVsTtfg\(](https://www.youtube.com/watch?v=SeZkuVsTtfg) 15,26m)**

- **Lecturas Diferencia entre gasto e inversión..av [https://www.youtube.com/watch?v=rgBXV6GuLEE\(7.19m](https://www.youtube.com/watch?v=rgBXV6GuLEE(7.19m) )**
- **Videos: Poniendo en práctica las herramientas para calcular costos. Parte 1¡No le aflojes! <https://www.youtube.com/watch?v=CwVAuZpfDtw> m (9.51m)**

**Poniendo en práctica las herramientas para calcular costos. Parte 2. ¡Ya casi!! <https://www.youtube.com/watch?v=AYrrFiDu2i0> (8.37m)**

**- Importancia de los costos en la toma de decisiones [www.youtube.com/watch?v=HYv3GXclkdY](http://www.youtube.com/watch?v=HYv3GXclkdY) Videos:Costos variables y Costos fijos (11m) <https://www.youtube.com/watch?v=2MhaG-3Lkkg> Los elementos del costo de producción [https://www.youtube.com/watch?v=tyGvb5e\\_ZQg.](https://www.youtube.com/watch?v=tyGvb5e_ZQg)**

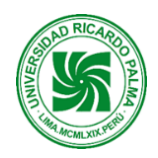

### **Universidad Ricardo Palma Rectorado Oficina de Desarrollo Académico, Calidad y Acreditación DIRECCIÓN DE DESARROLLO ACADÉMICO, CALIDAD Y ACREDITACIÓN DIRECTOR: JOSÉ CLEMENTE FLORES BARBOZA**

## **ANEXO: Material Complementario para Docentes**

## **Organización de las sesiones de aprendizaje**

### **Primera fase: antes del inicio de la unidad**

Indagación de los estudiantes de manera asincrónica

- El docente presenta en la plataforma virtual todo el material que aborda los nuevos saberes de la unidad. El material incluirá como mínimo: un video, una separata, capítulo de libro o artículo científico y un PPT.
- Los estudiantes exploran nuevos conocimientos y establece las conexiones con sus saberes previos.
- Los estudiantes deben revisar el material completamente y desarrollar la actividad planteada por el profesor (Guía de preguntas, participación en el foro, resumen, etc). Esta fase permitirá la problematización del tema.

### **Segunda fase: durante las clases de la unidad.**

Aplicación de los procesos pedagógicos del modelo URP desarrollados de manera sincrónica.

- El docente conducirá la motivación a través de diversos recursos: preguntas, situaciones, experiencias.
- El docente realiza la presentación del tema con el apoyo de recursos y busca responder a las dudas o preguntas que los estudiantes han problematizado. En esta fase se utilizarán los siguientes recursos: videos, noticias, separatas, capítulos de libro o artículos científicos, PPT, Stormboard o Mentimeter, Kahoot, Thatquiz, Geogebra, Goconqr, Flipgrid , entre otros.
- El docente propone en esta fase la práctica que permita la aplicación del conocimiento.

### **Tercera fase: después de la clase**

Evaluación de los productos de la unidad, de manera asincrónica, fuera del horario de clases de la unidad.

- El docente realiza la evaluación de la unidad para lo cual recibe los productos y los valora el desempeño de sus estudiantes de acuerdo a los criterios de la rúbrica.
- Los estudiantes realizarán la extensión o transferencia de acuerdo con las actividades propuestas por el docente.

### **Alineamiento del Aula Invertida con el Modelo Pedagógico URP**

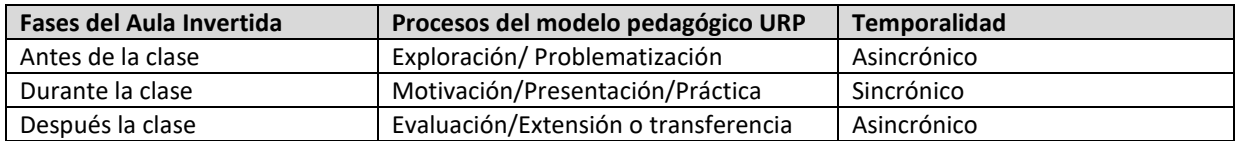